KUBIK KB - https://doc.camkubik.com/

## <span id="page-0-0"></span>**Настройки PIR сенсора**

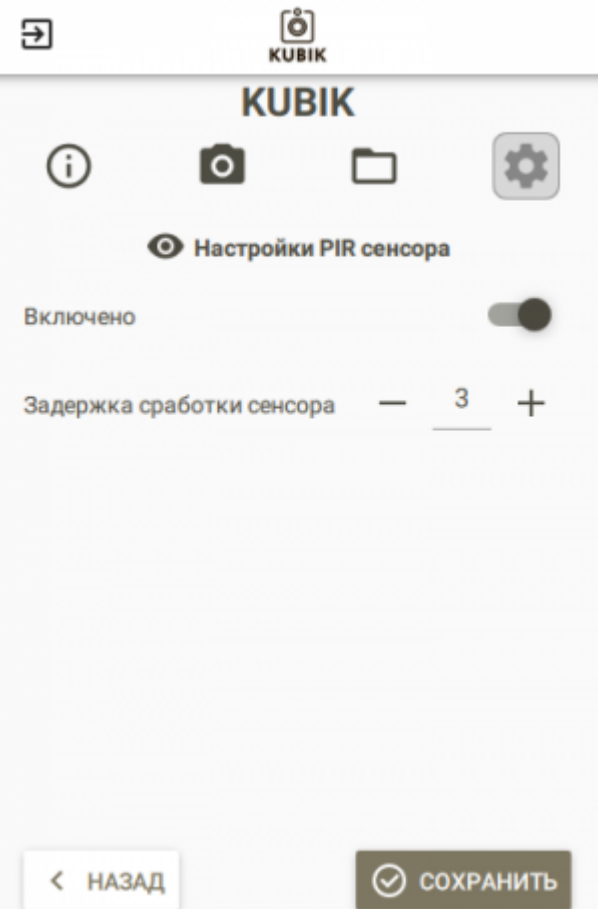

При помощи настроек из этого раздела Вы можете управлять поведением [PIR сенсора](https://doc.camkubik.com/ru:functions:pir).

## **Включено**

Управляет общим состоянием [PIR сенсора](https://doc.camkubik.com/ru:functions:pir). Если данный параметр выключен, то камера не будет реагировать на срабатывания [PIR сенсора](https://doc.camkubik.com/ru:functions:pir). Отключение этого параметра может быть полезным, если Вам необходимо производить снимки с заданным интервалом времени, игнорируя движения.

## **Задержка сработки сенсора**

Данный параметр устанавливает интервал времени, в течение которого камера не будет реагировать на срабатывания [PIR сенсора](https://doc.camkubik.com/ru:functions:pir) после его срабатывания и отправки снимка.

Данный параметр может быть полезен в случае, если на наблюдаемом Вами объекте возникают ложные срабатывания или происходит активное движение и Вы хотите увеличить время автономной работы Вашей камеры.

## Другие статьи по этой теме

- [Автоматическое обновление](https://doc.camkubik.com/ru:settings:mobile:settings:autoupdate)
- [Координаты установки](https://doc.camkubik.com/ru:settings:mobile:settings:position)
- [Настройка отправки](https://doc.camkubik.com/ru:settings:mobile:settings:sending)
- [Настройка таймеров](https://doc.camkubik.com/ru:settings:mobile:settings:timers)
- [Настройки PIR сенсора](#page-0-0)
- [Настройки пользователей](https://doc.camkubik.com/ru:settings:mobile:settings:users)
- [Настройки съёмки](https://doc.camkubik.com/ru:settings:mobile:settings:shout)
- [Настройки устройства](https://doc.camkubik.com/ru:settings:mobile:settings:device)
- [Режимы SMS](https://doc.camkubik.com/ru:settings:mobile:settings:alerts)
- [Синхронизация времени](https://doc.camkubik.com/ru:settings:mobile:settings:time_sync)
- [Системные настройки](https://doc.camkubik.com/ru:settings:mobile:settings:system)

From: <https://doc.camkubik.com/> - **KUBIK KB**

Permanent link: **<https://doc.camkubik.com/ru:settings:mobile:settings:pir>**

Last update: **2019/07/03 11:32**